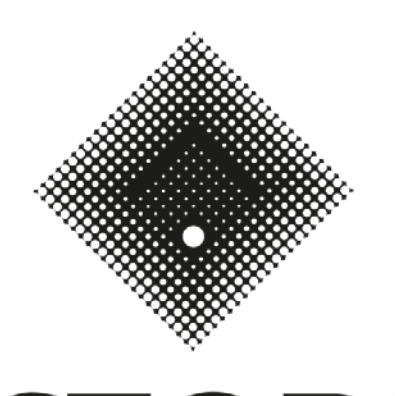

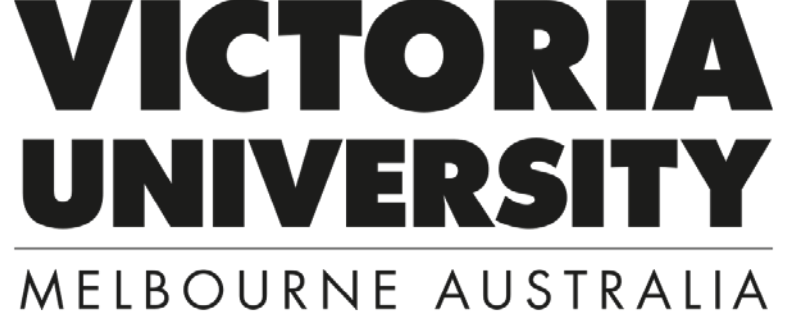

## a student guide to submitting a Study Abroad or Exchange application

Version 0.3, 1 October 2018

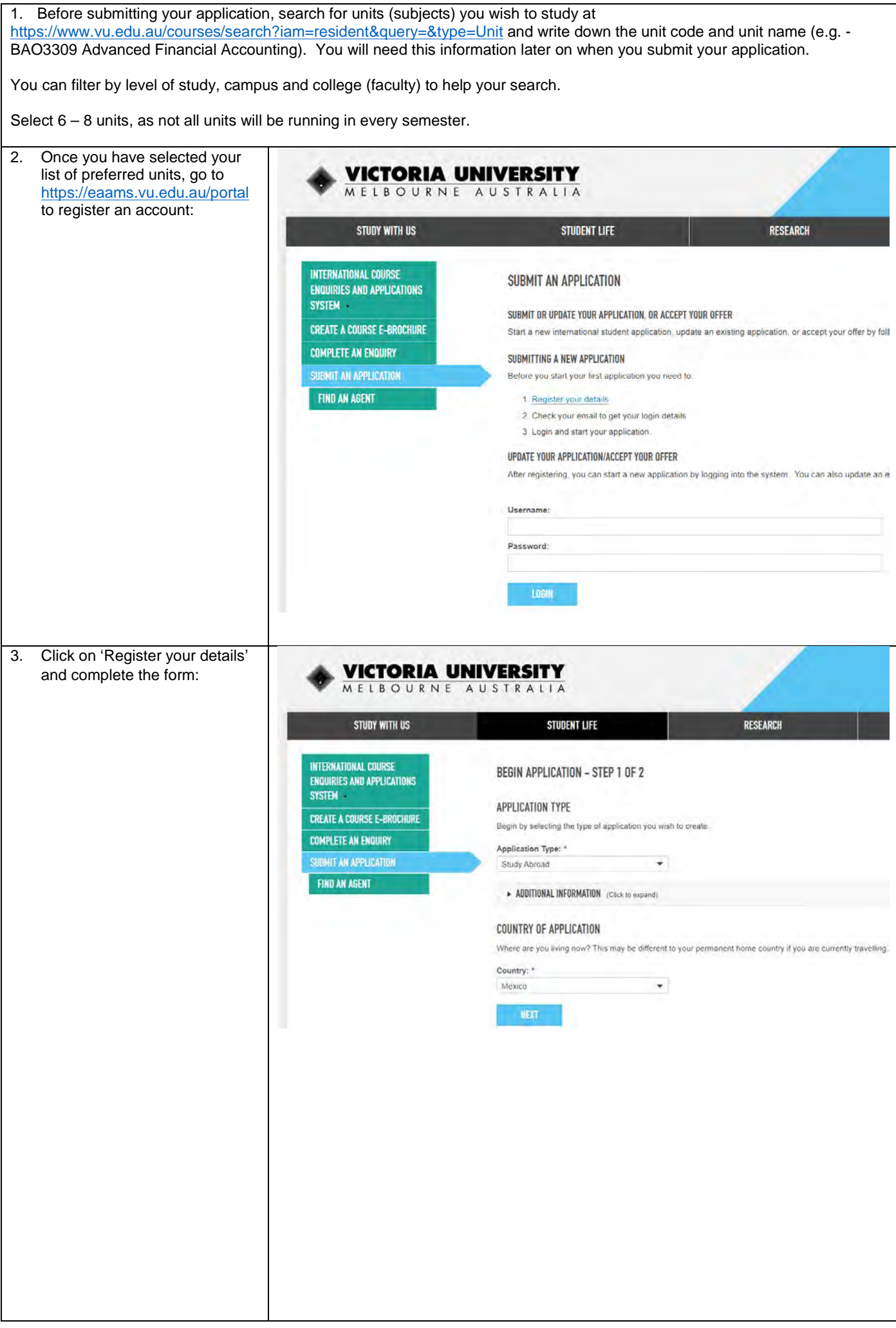

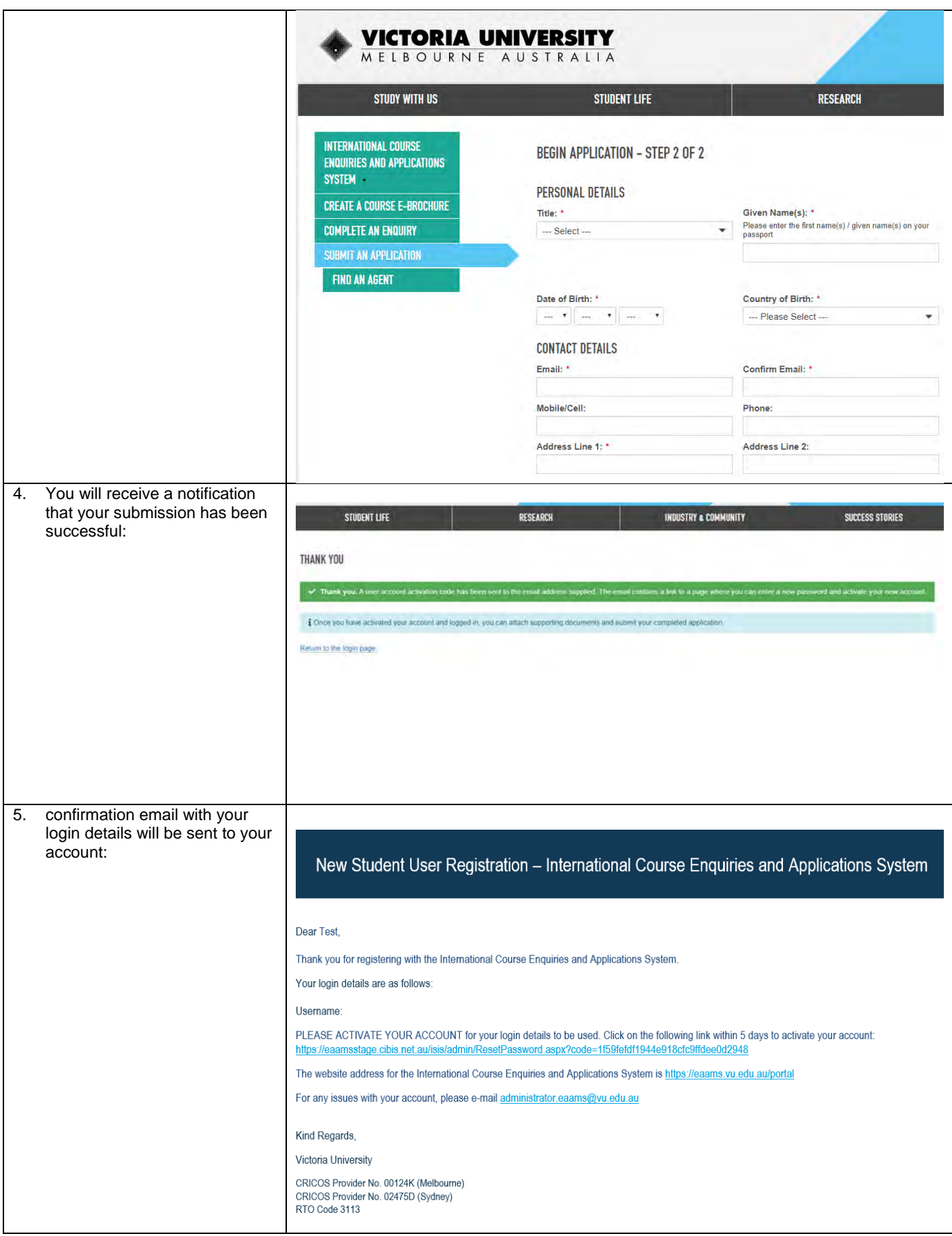

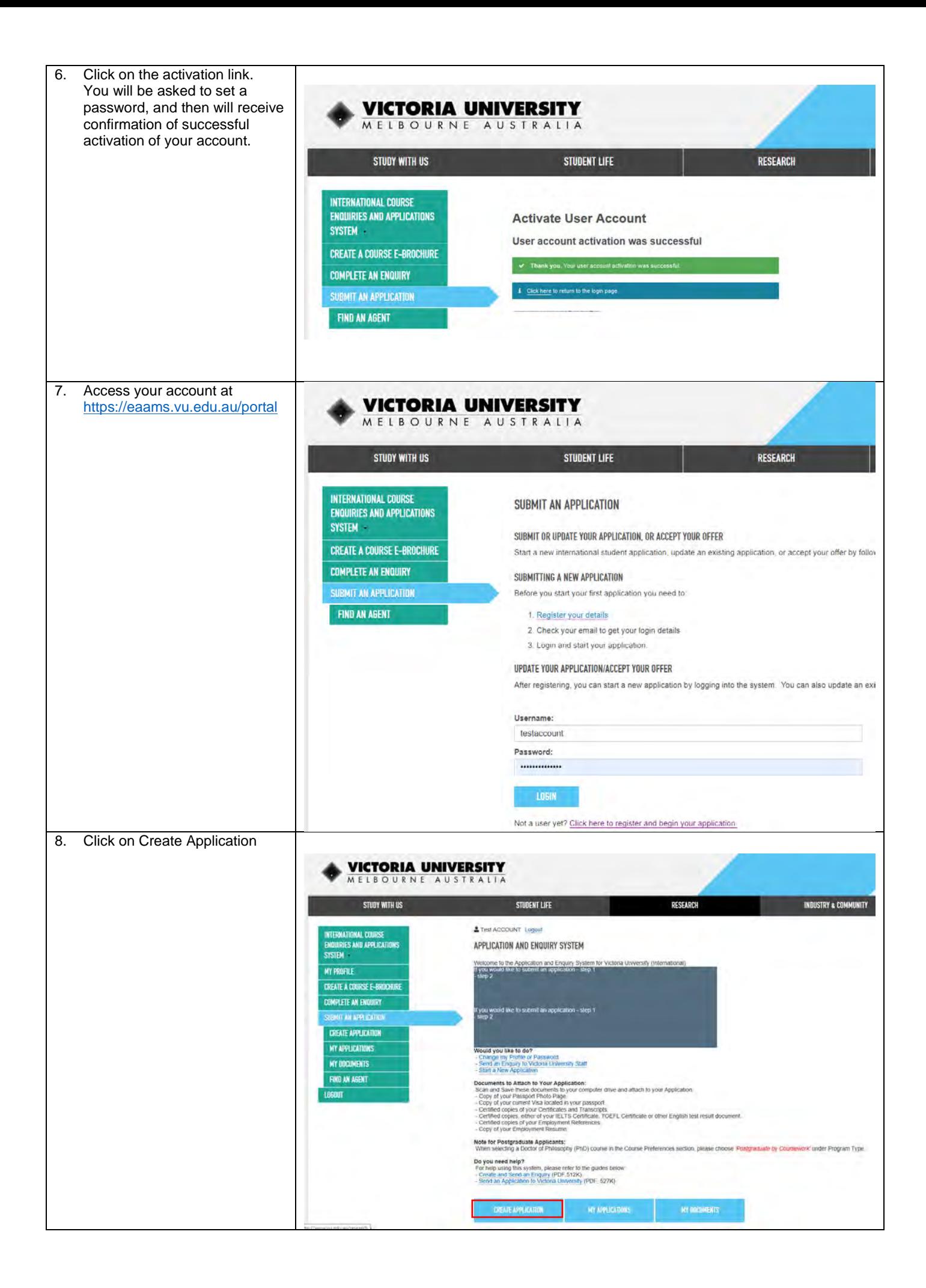

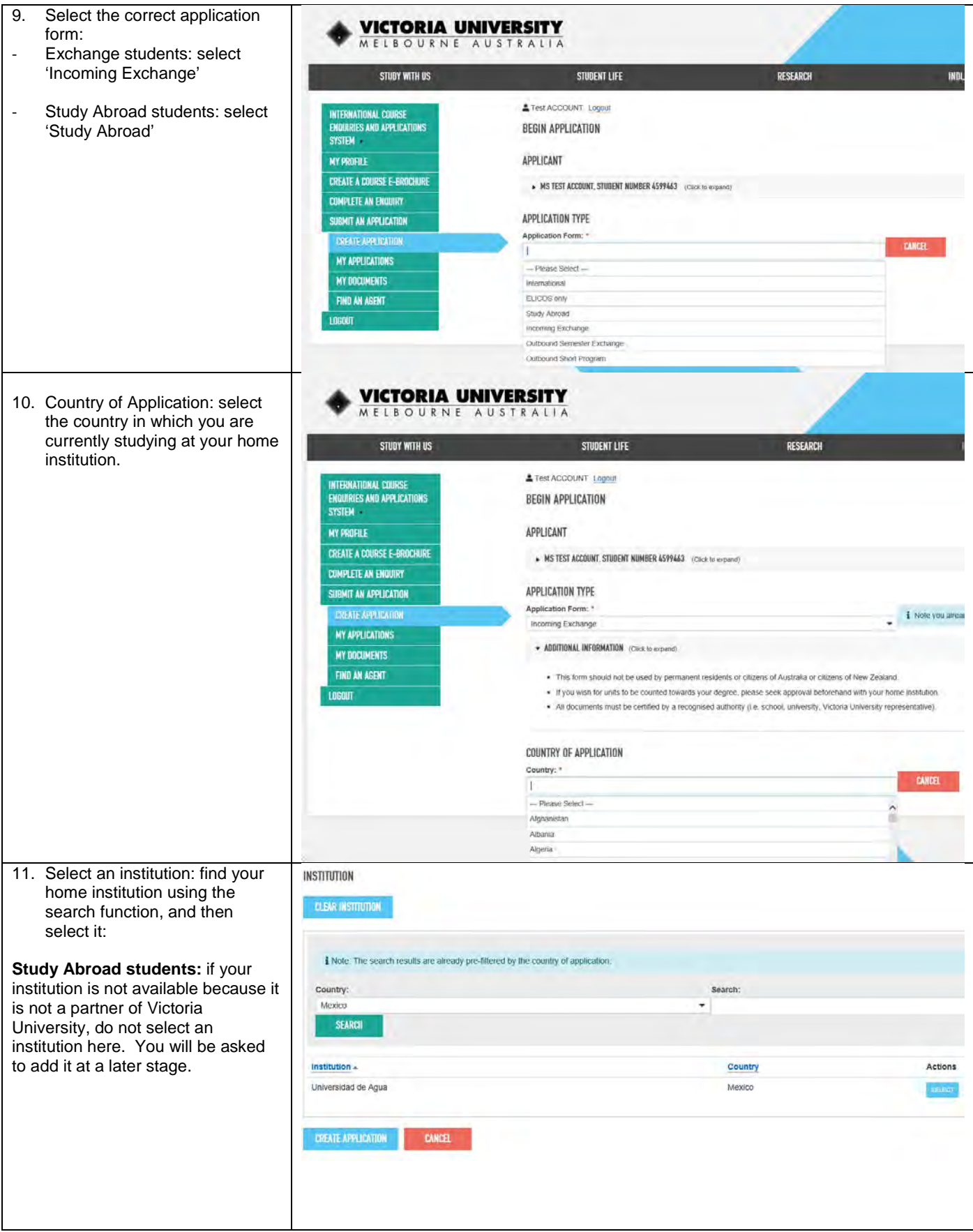

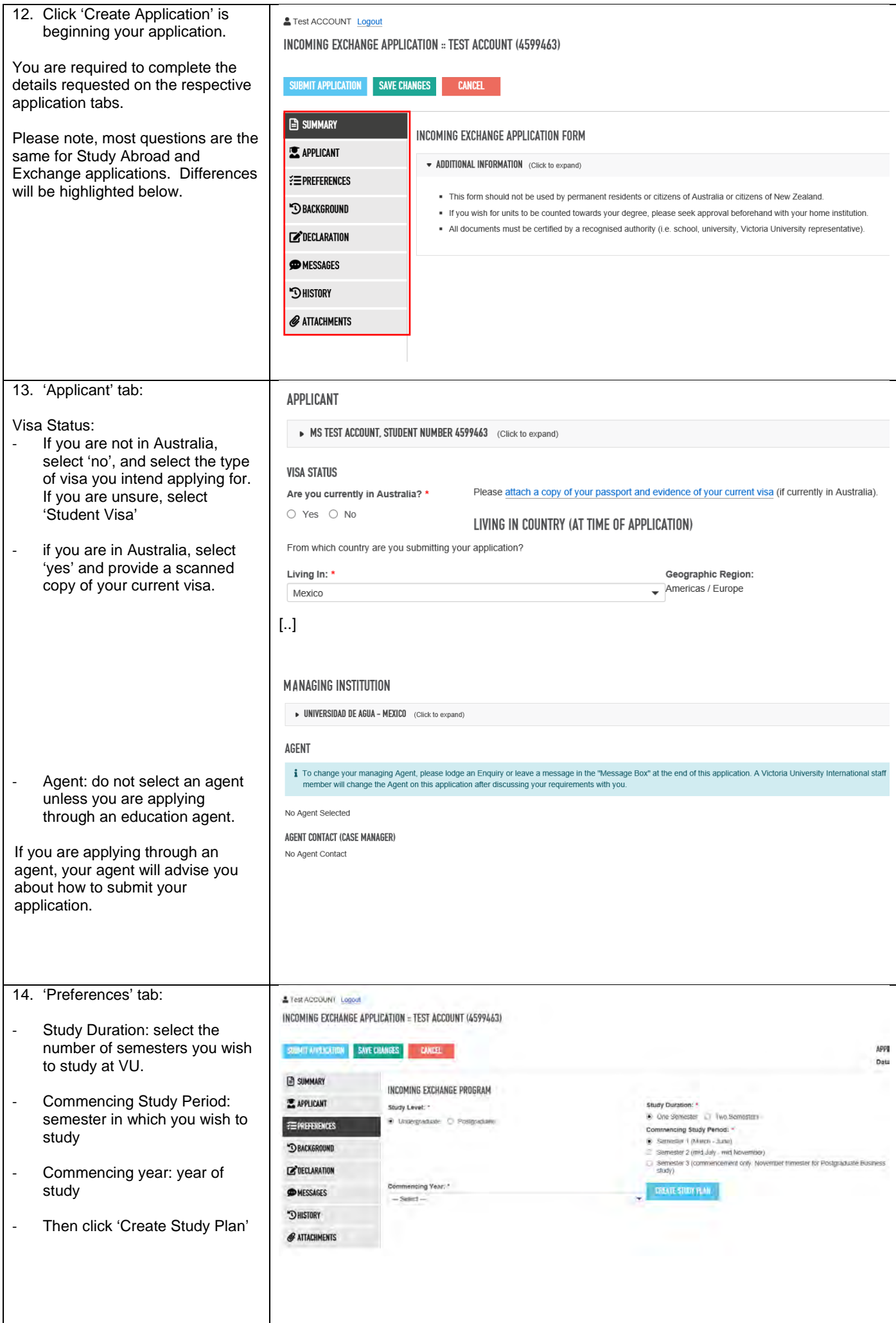

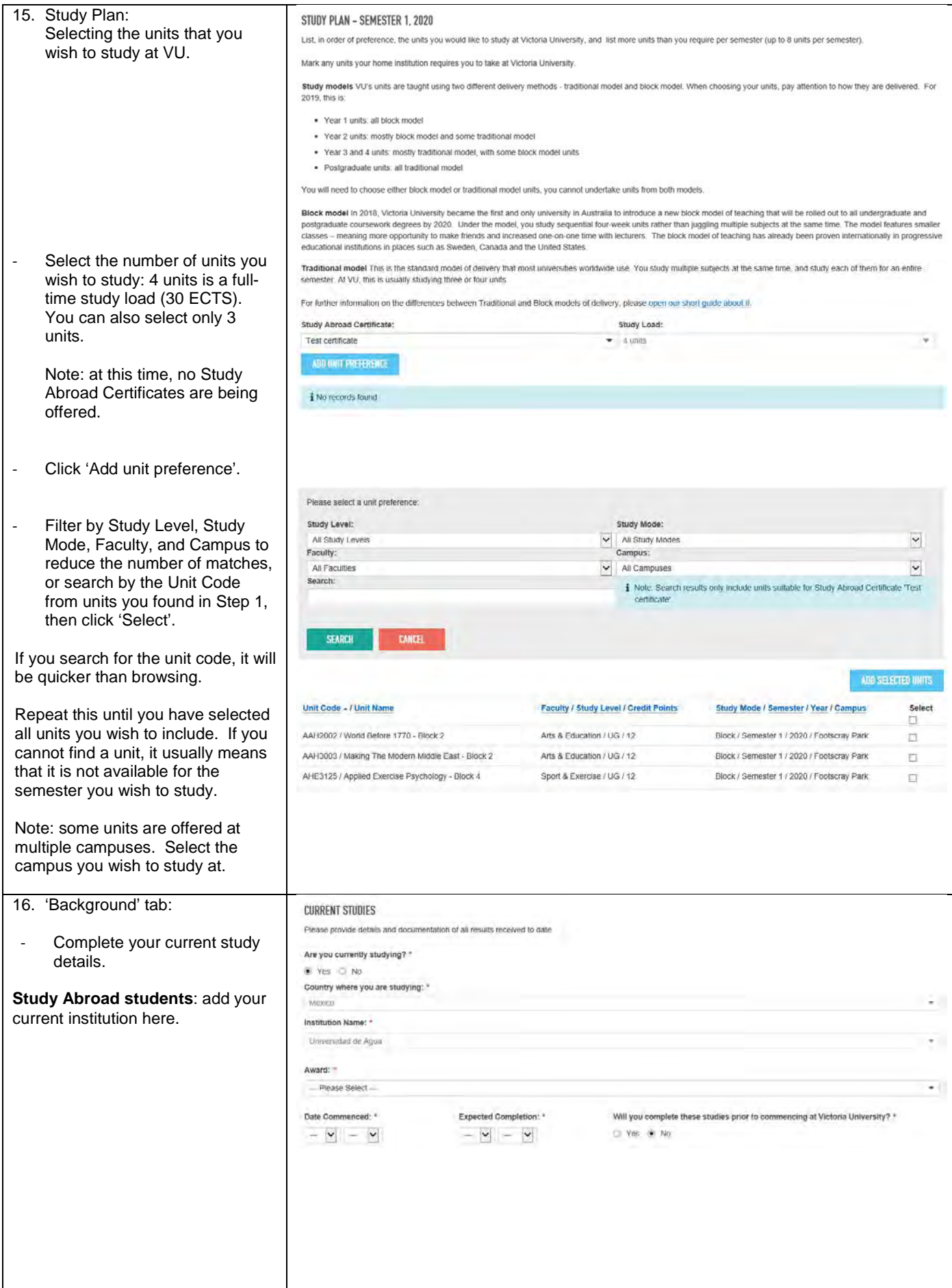

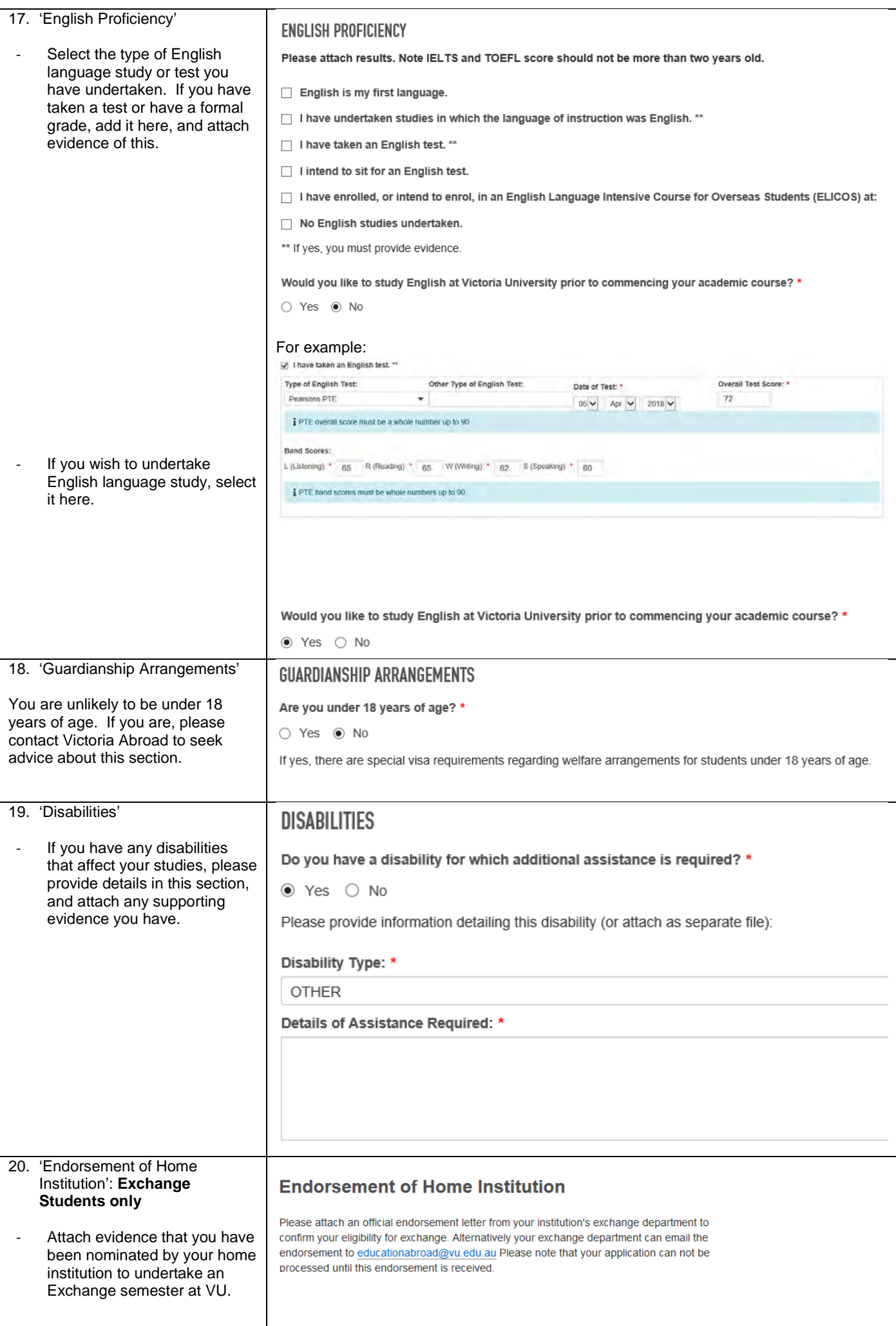

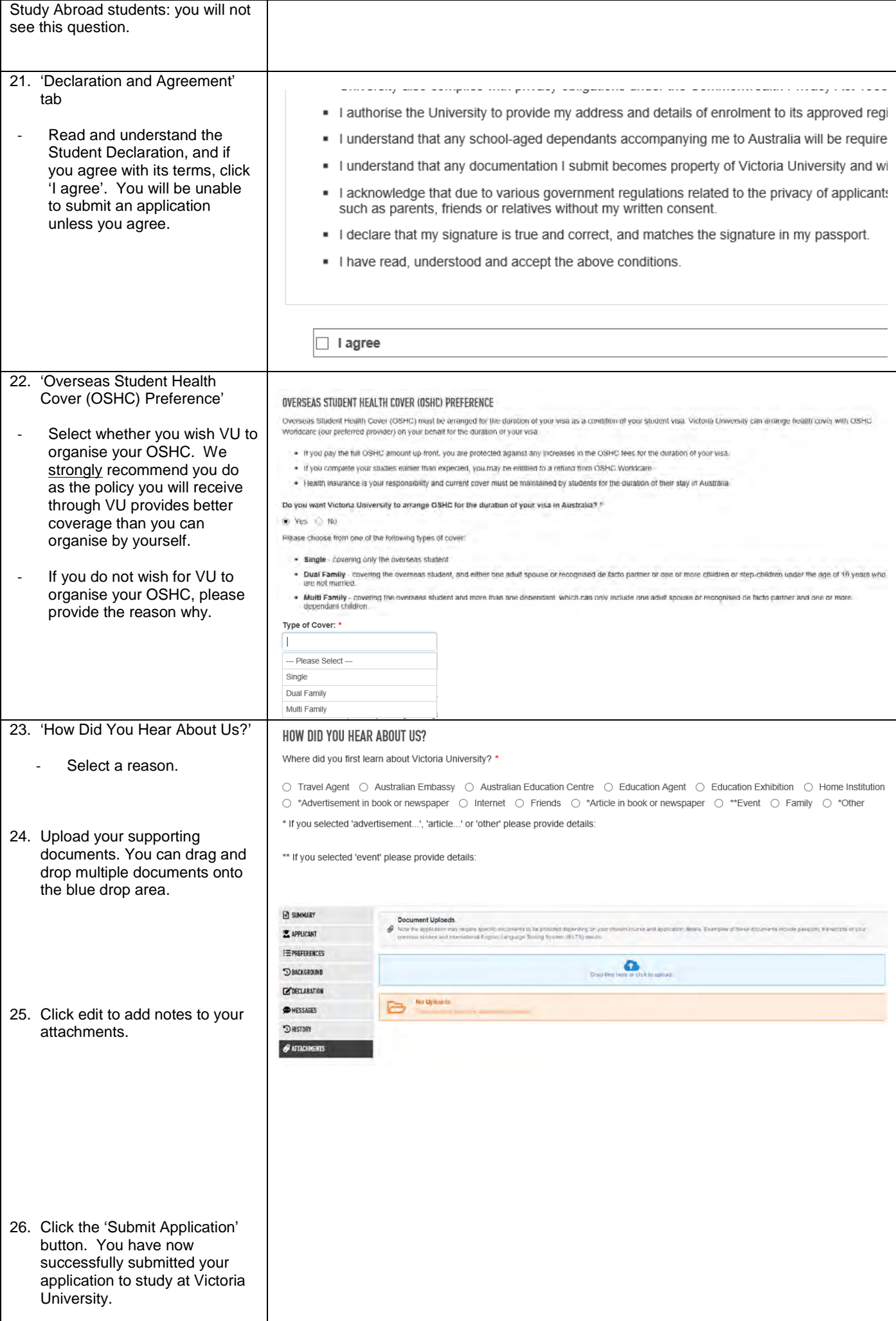

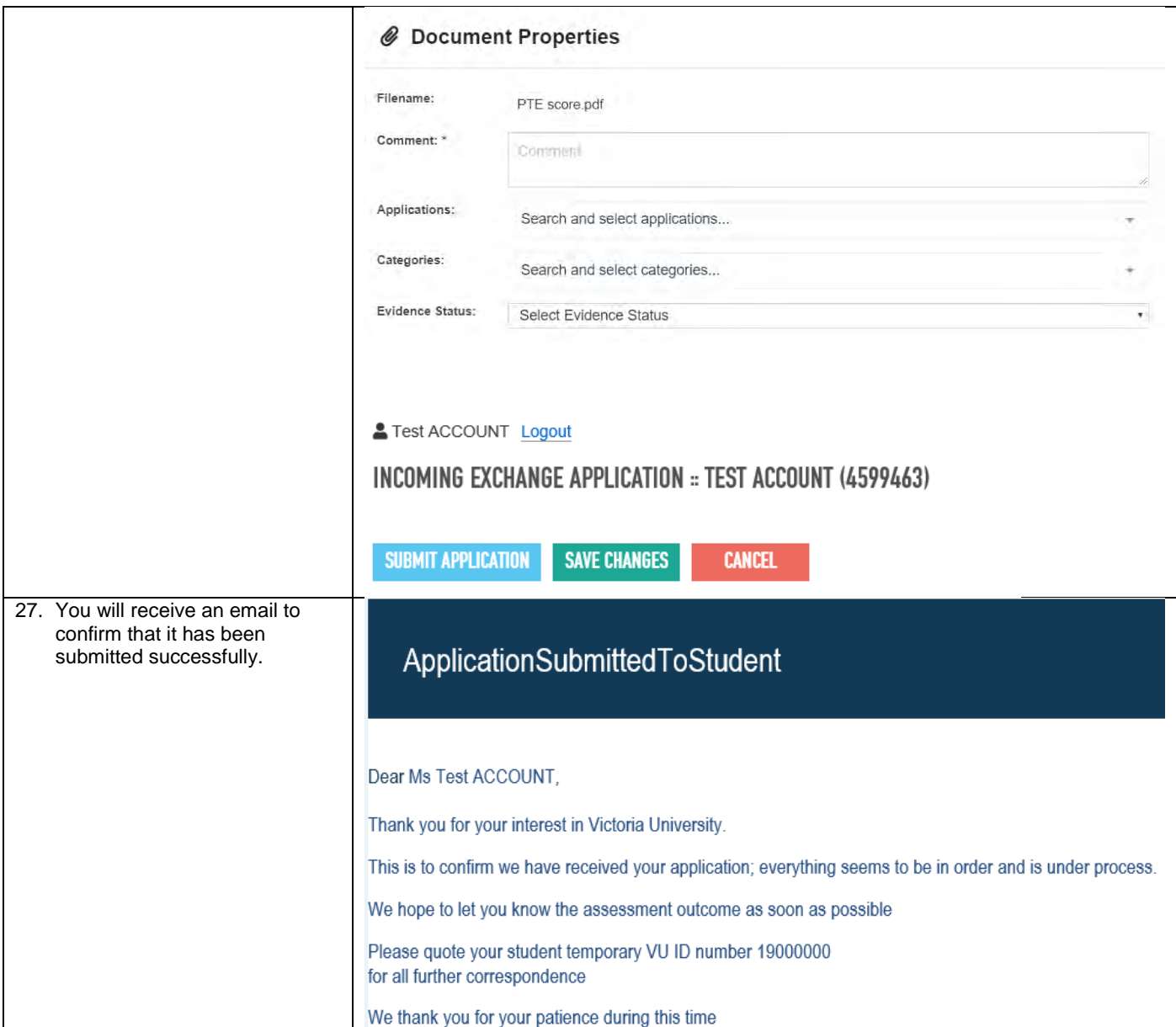

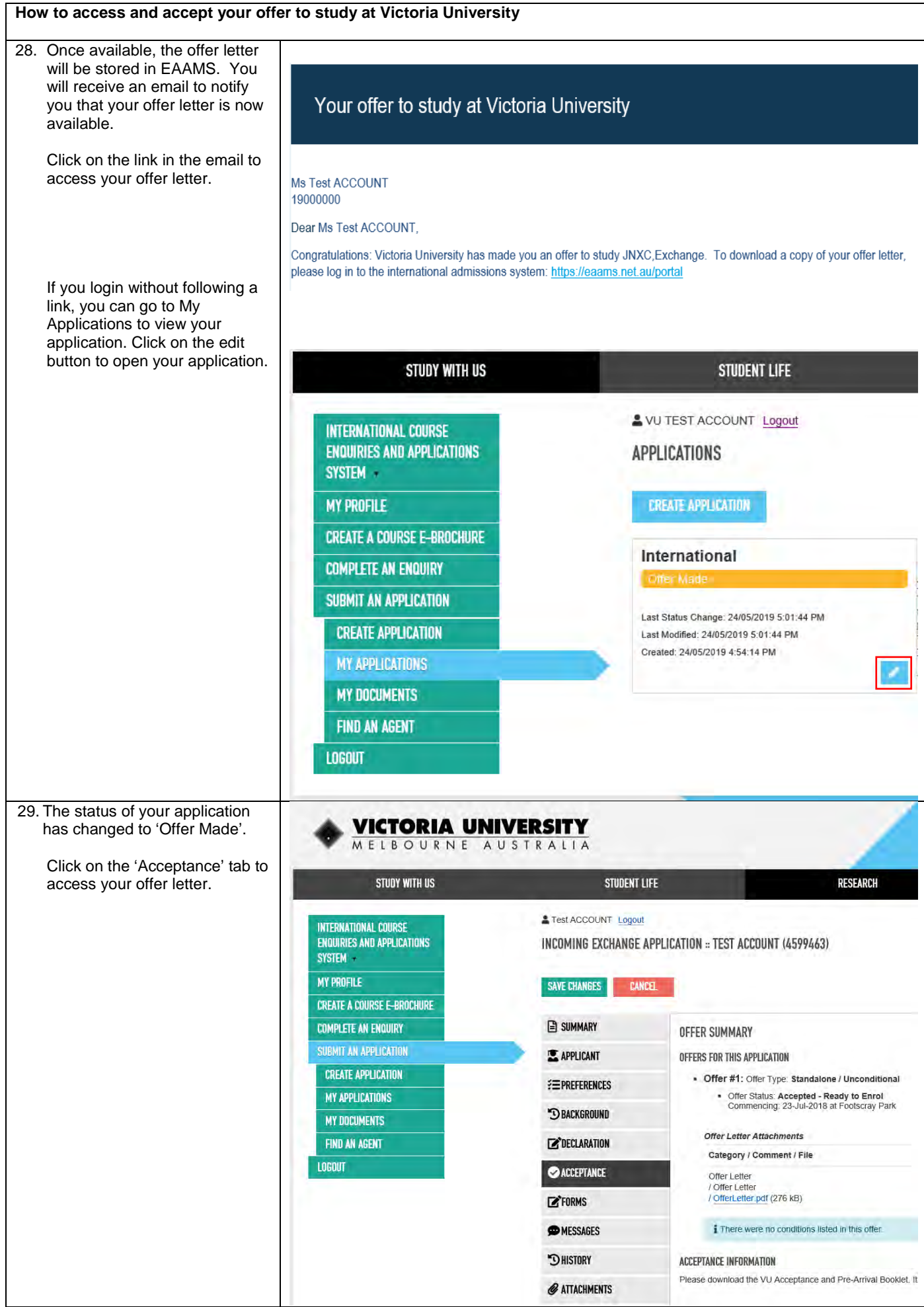

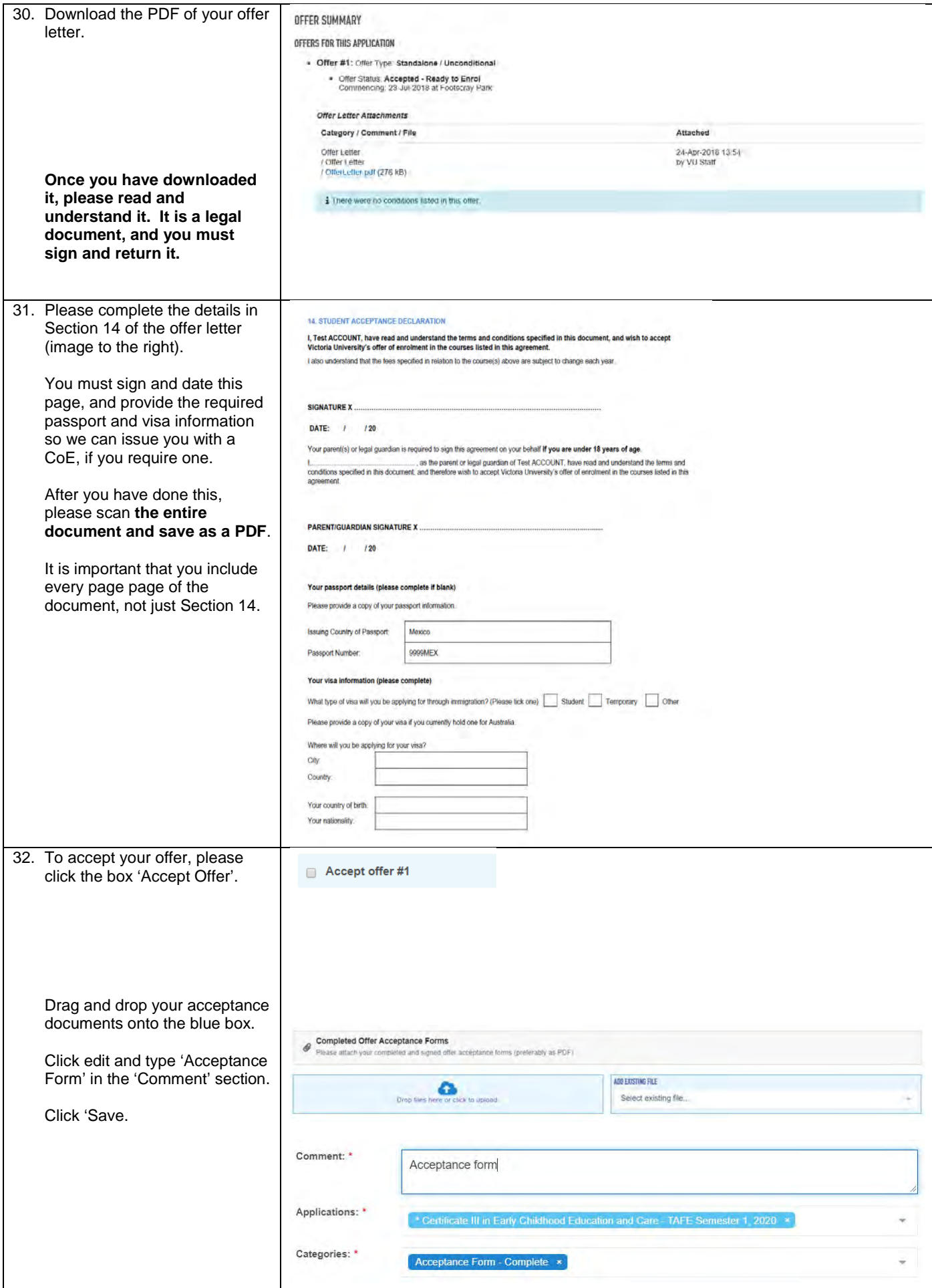

![](_page_12_Picture_71.jpeg)

![](_page_13_Picture_45.jpeg)

![](_page_14_Picture_56.jpeg)